# **Steamodd Documentation**

*Release 4.22*

**Anthony Garcia**

May 21, 2018

### Contents

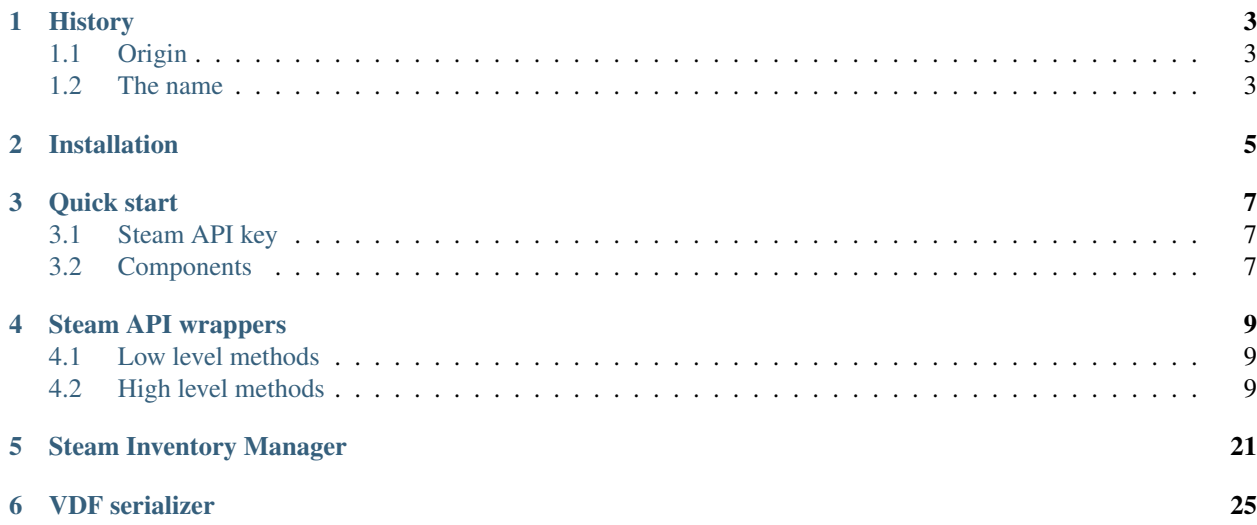

Contents:

# **History**

# <span id="page-6-1"></span><span id="page-6-0"></span>**Origin**

Steamodd originated with an early version of OPTF2 which itself grew out of a 200 line script I wrote in the early days of the Steam API to find things I could complain about. Since then it has grown into a more and more capable and fully featured module with every version.

It is still a work in progress and the API is subject to change in breaking ways, however as of the 3.0 release I have began using a simple and meaningful versioning system that should make moving to new versions much easier. Major version numbers are incremented when the release makes breaking changes, minor version numbers are incremented when they are not. Meaning that it is safe to upgrade without having to change existing code.

# <span id="page-6-2"></span>**The name**

If there's one thing I've learned over the years and most recently from OPTF2 it's a good idea to record the meaning behind your project names if they aren't explicitly indicative of function or you *will* forget.

Steamodd quite simply stands for "Steam odds and ends". Even though it's starting to become more of a robust module it started out as a small and probably not very well designed script meant to be run as a tool instead of a reusable lib.

That's not to say that the name doesn't fit, since in addition to the strong implementation of the API it has the recent [VDF](http://wiki.teamfortress.com/wiki/WebAPI/VDF) support and the SIM layer to boast as useful but not exactly unrelated utilities.

# **Installation**

<span id="page-8-0"></span>From command line:

\$ pip install steamodd

If you wish to install it manually, Steamodd uses the standard distutils module. To install it run:

\$ python setup.py install

For further instructions and commands run:

\$ python setup.py --help

### **Quick start**

### <span id="page-10-1"></span><span id="page-10-0"></span>**Steam API key**

If you are going to use Steam API, you'll need to set Steam API key either from code:

```
>>> import steam
>>> steam.api.key.set(API_KEY)
```
Or set environmental variable:

\$ export STEAMODD\_API\_KEY="your\_key"

Most methods will not complete successfully without it. If you don't have an API key you can register for one on [Steam.](http://steamcommunity.com/dev/apikey)

# <span id="page-10-2"></span>**Components**

This library consists of three major components, which are documented separately:

- [Steam API wrappers](#page-12-0)
- [Steam Inventory Manager](#page-24-0)
- [VDF serializer](#page-28-0)

### **Steam API wrappers**

### <span id="page-12-1"></span><span id="page-12-0"></span>**Low level methods**

You can call [any method from any of Steam API interfaces](https://wiki.teamfortress.com/wiki/WebAPI#Methods) using steam.api.interface class. Let's start with a quick example where we fetch user's game library.

Start by importing interface class:

**>>> from steam.api import** interface

Call method GetOwnedGames of interface IPlayerService. We are going to fetch games of user with id 76561198017493014 and include all application information:

**>>>** games = interface('IPlayerService').GetOwnedGames(steamid=76561198017493014, include\_appinfo=1)

Since all method calls are lazy by default, this doesn't do anything at all. We'll need to either iterate over games, print it or access any of its dictionary keys:

**>>> print**(games['response']['game\_count']) # Fetches resource 249

Don't worry, resource isn't fetched each time you access results.

```
>>> print(games) # Uses cached resource
{'response': {'games': [{'name': 'Counter-Strike', 'playtime_forever': 1570,...
```
You can disable laziness of interface by passing aggressive=True to its method:

>>> games = interface('IPlayerService').GetOwnedGames(steamid=76561198017493014, include\_appinfo=1, a

You can also pass since (which translates to HTTP header If-Modified-Since) and timeout to method. By default, version is set to 1. data can be passed to send POST data with requests. By default no data is assumed and request types are GET. Any number of additional keyword arguments are supported depending on the given method (see [documentation\)](https://wiki.teamfortress.com/wiki/WebAPI#Methods).

# <span id="page-12-2"></span>**High level methods**

Following classes are convenience wrappers around *[Low level methods](#page-12-1)*. kwargs are always passed to appropriate interface methods, so you can use all arguments from previous section.

### <span id="page-13-0"></span>**Apps**

```
class steam.apps.app_list(**kwargs)
     Retrieves a list of all Steam apps with their ID and localized name.
```

```
>>> from steam.apps import app_list
\rightarrow\rightarrow app_list = app_list()
>>> 'Dota 2' in app_list
True
>>> 'Half-Life 3' in app_list
False
>>> len(app_list)
16762
>>> app_list['Counter-Strike']
(10, u'Counter-Strike')
```
### **Items**

class steam.items.**schema**(*app*, *lang=None*, *version=1*, *\*\*kwargs*)

Wrapper for item schema of certain games from Valve. Those are currently available (along with their ids):

- •260 Counter Strike: Source Beta
- •440 Team Fortress 2
- •520 Team Fortress 2 Public Beta
- •570 Dota 2
- •620 Portal 2
- •710 Counter-Strike: Global Offensive Beta Dev
- •816 Dota 2 internal test
- •841 Portal 2 Beta
- •205790 Dota 2 (beta) test

Fetching schema of Team Fortress 2 (id 440) would look like:

```
>>> schema = steam.items.schema(440)
>>> schema[340].name
u'Defiant Spartan'
```
Schema class is an iterator of  $steam.item()$  objects. There are also other properties available:

#### **client\_url**

Client schema URL

#### **language**

The ISO code of the language the instance is localized to

### **attributes**

Returns all attributes in the schema

#### **origins**

Returns a map of all origins

#### **qualities**

Returns a dict of all possible qualities. The key(s) will be the ID, values are a tuple containing ID, name, localized name. To resolve a quality to a name intelligently use '\_quality\_definition'

#### <span id="page-14-1"></span>**particle\_systems**

Returns a dictionary of particle system dicts keyed by ID

### **kill\_ranks**

Returns a list of ranks for weapons with kill tracking

#### **kill\_types**

Returns a dict with keys that are the value of the kill eater type attribute and values that are the name string

<span id="page-14-0"></span>class steam.items.**item**(*item*, *schema=None*)

Stores a single inventory item.

This is a simple wrapper around JSON representation of both schema and inventory items. It is composed mostly from item properties:

```
>>> item = schema[340]
>>> item.name
u'Defiant Spartan'
>>> item.type
u'Hat'
>>> item.attributes
[<steam.items.item_attribute object at 0x10c8b3290>, <steam.items.item_attribute object at 0x10c
```
As convenience, item acts also as iterator of its attributes:

```
>>> for attribute in item.attributes:
... attribute.name
...
u'kill eater score type'
u'kill eater kill type'
```
Following properties are available:

#### **attributes**

Returns a list of attributes

#### **quality**

Returns a tuple containing ID, name, and localized name of the quality

#### **inventory\_token**

Returns the item's inventory token (a bitfield), deprecated.

#### **position**

Returns a position in the inventory or -1 if there's no position available (i.e. an item hasn't dropped yet or got displaced)

#### **equipped**

Returns a dict of classes that have the item equipped and in what slot

#### **equipable\_classes**

Returns a list of classes that \_can\_ use the item.

#### **schema\_id**

Returns the item's ID in the schema.

#### **name**

Returns the item's undecorated name

#### **type**

Returns the item's type. e.g. "Kukri" for the Tribalman's Shiv. If Valve failed to provide a translation the type will be the token without the hash prefix.

#### <span id="page-15-0"></span>**icon**

URL to a small thumbnail sized image of the item, suitable for display in groups

### **image**

URL to a full sized image of the item, for displaying 'zoomed-in' previews

#### **id**

Returns the item's unique serial number if it has one

#### **original\_id**

Returns the item's original ID if it has one. This is the last "version" of the item before it was customized or otherwise changed

#### **level**

Returns the item's level (e.g. 10 for The Axtinguisher) if it has one

#### **slot\_name**

Returns the item's slot as a string, this includes "primary", "secondary", "melee", and "head". Note that this is the slot of the item as it appears in the schema, and not necessarily the actual equipable slot. (see 'equipped')

#### **cvar\_class**

Returns the item's class (what you use in the game to equip it, not the craft class)

#### **craft\_class**

Returns the item's class in the crafting system if it has one. This includes hat, craft\_bar, or craft\_token.

#### **craft\_material\_type**

#### **custom\_name**

Returns the item's custom name if it has one.

#### **custom\_description**

Returns the item's custom description if it has one.

#### **quantity**

Returns the number of uses the item has, for example, a dueling mini-game has 5 uses by default

#### **description**

Returns the item's default description if it has one

#### **min\_level**

Returns the item's minimum level (non-random levels will have the same min and max level)

#### **contents**

Returns the item in the container, if there is one. This will be a standard item object.

#### **tradable**

Somewhat of a WORKAROUND since this flag is there sometimes, "cannot trade" is there sometimes and then there's "always tradable". Opposed to only occasionally tradable when it feels like it. Attr 153 = cannot trade

#### **craftable**

Returns not craftable if the cannot craft flag exists. True, otherwise.

#### **full\_name**

The full name of the item, generated depending on things such as its quality, rank, the schema language, and so on.

#### **kill\_eaters**

Returns a list of tuples containing the proper localized kill eater type strings and their values according to set/type/value "order"

#### <span id="page-16-1"></span>**rank**

Returns the item's rank (if it has one) as a dict that includes required score, name, and level.

### **available\_styles**

Returns a list of all styles defined for the item

#### **style**

The current style the item is set to or None if the item has no styles

#### **capabilities**

Returns a list of capabilities, these are flags for what the item can do or be done with

#### **tool\_metadata**

A dict containing item dependant metadata such as holiday restrictions, types, and properties used by the client. Do not assume a stable syntax.

#### **origin**

Returns the item's localized origin name

<span id="page-16-0"></span>class steam.items.**item\_attribute**(*attribute*)

Wrapper around item attributes.

```
>>> for attribute in item.attributes:
... print ('%s: %s' % (attribute.name, attribute.formatted value))
...
kill eater score type: 64.0
kill eater kill type: 64.0
```
Following properties are available:

#### **formatted\_value**

Returns a formatted value as a string

#### **formatted\_description**

Returns a formatted description string (%s\* tokens replaced) or None if unavailable

#### **name**

The attribute's name

#### **cvar\_class**

The attribute class, mostly non-useful except for console usage in some cases

#### **id**

The attribute ID, used for indexing the description blocks in the schema

#### **type**

Returns the attribute effect type (positive, negative, or neutral). This is not the same as the value type, see 'value\_type'

#### **value**

Tries to intelligently return the raw value based on schema data. See also: 'value\_int' and 'value\_float'

#### **value\_int**

#### **value\_float**

#### **description**

Returns the attribute's description string, if it is intended to be printed with the value there will be a "%s1" token somewhere in the string. Use 'formatted\_description' to build one automatically.

#### **value\_type**

The attribute's type, note that this is the type of the attribute's value and not its affect on the item (i.e. negative or positive). See 'type' for that.

#### <span id="page-17-0"></span>**hidden**

True if the attribute is "hidden" (not intended to be shown to the end user). Note that hidden attributes also usually have no description string

#### **account\_info**

Certain attributes have a user's account information associated with it such as a gifted or crafted item.

A dict with two keys: 'persona' and 'id64'. None if the attribute has no account information attached to it.

class steam.items.**inventory**(*app*, *profile*, *schema=None*, *\*\*kwargs*) Wrapper around player inventory.

Fetches inventory of player for given app id:

```
>>> inventory = steam.items.inventory(570, 76561198017493014)
>>> for item in inventory:
... item.name
...
'226749283'
'226749284'
```
Since inventory endpoint returns just very basic structure, we have to provide also schema if we want to work with fully populated  $steam.items.item()$  objects:

```
>>> schema = steam.items.schema(440)
>>> inventory = steam.items.inventory(440, 76561198017493014, schema)
>>> for item in inventory:
... item.name
u'Mercenary'
u'Noise Maker - Winter Holiday'
```
There is also single property:

#### **cells\_total**

The total number of cells in the inventory. This can be used to determine if the user has bought an expander. This is NOT the number of items in the inventory, but how many items CAN be stored in it. The actual current inventory size can be obtained by calling len on an inventory object

```
class steam.items.assets(app, lang=None, **kwargs)
```
Class for building asset catalogs

Fetches store assets for app id. Assets class acts as an iterator of [steam.items.asset\\_item\(\)](#page-18-0) objects.

```
>>> assets = steam.items.assets(440)
>>> for asset in assets:
... asset.price
...
{u'MXN': 74.0, u'EUR': 4.59, u'VND': 109000.0, u'AUD': 6.5, ...}
{u'MXN': 112.0, u'EUR': 6.99, u'VND': 159000.0, u'AUD': 9.8, ...}
```
If you care only about single currency, currency keyword argument in [ISO 4217](http://en.wikipedia.org/wiki/ISO_4217) format is also accepted.

```
>>> assets = steam.items.assets(440, currency="RUB")
>>> for asset in assets:
... asset.price
...
{u'RUB': 290.0}
{u'RUB': 435.0}
```
All available tags of assets are available in following property:

#### <span id="page-18-2"></span>**tags**

Returns a dict that is a map of the internal tag names for this catalog to the localized labels.

```
class steam.items.asset_item(asset, catalog)
```
Stores a single item from a steam asset catalog

#### **tags**

Returns a dict containing tags and their localized labels as values

#### **base\_price**

The price the item normally goes for, not including discounts.

#### **price**

Returns the most current price available, which may include sales/discounts

#### **name**

The asset "name" which is in fact a schema id of item.

### **Localization**

class steam.loc.**language**(*code=None*)

```
Steam API localization tools and reference
```

```
>>> language = steam.loc.language('nl_NL')
>>> language.name
'Dutch'
>>> language.code
'nl_NL'
```
If language is not specified, it defaults to English:

```
>>> language = steam.loc.language()
>>> language.name
'English'
>>> language.code
'en_US'
```
If language isn't supported, \_\_init\_\_ raises [steam.loc.LanguageUnsupportedError\(\)](#page-18-1)

```
>>> language = steam.loc.language('sk_SK')
Traceback (most recent call last):
File "<stdin>", line 1, in <module>
File "steam/loc.py", line 68, in __init__
   raise LanguageUnsupportedError(code)
steam.loc.LanguageUnsupportedError: sk_sk
```
Properties:

**code**

**name**

<span id="page-18-1"></span>class steam.loc.**LanguageUnsupportedError**

### **Remote storage**

Tools for probing Steam's UGC file storage system. UGC itself means User Generated Content but in this context assume that such terms as "UGC ID" are specific to Valve's system. UGC IDs are found in various places in the API and Steam including decal attributes on TF2 items.

<span id="page-19-1"></span>Practically speaking the purpose of *ugc\_file* is similar to that of [steam.user.vanity\\_url](#page-19-0). Namely to convert an arbitrary ID into something useful like a direct URL.

class steam.remote\_storage.**ugc\_file**(*appid*, *ugcid64*, *\*\*kwargs*) Resolves a UGC file ID into usable metadata.

Fetches UGC file metadata for the given UGC and app ID.

```
>>> ugc = steam.remote_storage.ugc_file(440, 650994986817657344)
>>> ugc.url
u'http://images.akamai.steamusercontent.com/ugc/650994986817657344/D2ADAD7F19BFA9A99BD2B8850CC31
```
Properties:

**size** Size in bytes

**filename**

Local filename is what the user named it, not the URL

**url**

UGC link

class steam.remote\_storage.**FileNotFoundError**

### **User**

```
class steam.user.vanity_url(vanity, **kwargs)
     Class for holding a vanity URL and its id64
```

```
>>> vanity_url = steam.user.vanity_url('http://steamcommunity.com/id/ondrowan')
>>> vanity_url.id64
76561198017493014
```

```
class steam.user.profile(sid, **kwargs)
     Functions for reading user account data
```

```
>>> profile = steam.user.profile('76561198017493014')
>>> profile.persona
u'Lich Buchannon'
>>> profile.level
37
```
### **id64**

Returns the 64 bit steam ID (use with other API requests)

### **id32**

Returns the 32 bit steam ID

#### **persona**

Returns the user's persona (what you usually see in-game)

### **profile\_url**

Returns a URL to the user's Community profile page

#### **vanity**

Returns the user's vanity url if it exists, None otherwise

### **avatar\_small**

**avatar\_medium**

#### <span id="page-20-0"></span>**avatar\_large**

#### **status**

Returns the user's status. 0: offline 1: online 2: busy 3: away 4: snooze 5: looking to trade 6: looking to play If player's profile is private, this will always be 0.

#### **visibility**

Returns the visibility setting of the profile. 1: private 2: friends only 3: public

#### **configured**

Returns true if the user has created a Community profile

#### **last\_online**

Returns the last time the user was online as a localtime time.struct\_time struct

#### **comments\_enabled**

Returns true if the profile allows public comments

#### **real\_name**

Returns the user's real name if it's set and public

### **primary\_group**

Returns the user's primary group ID if set.

#### **creation\_date**

Returns the account creation date as a localtime time.struct\_time struct if public

#### **current\_game**

Returns a tuple of 3 elements (each of which may be None if not available): Current game app ID, server ip:port, misc. extra info (eg. game title)

#### **location**

Returns a tuple of 2 elements (each of which may be None if not available): State ISO code, country ISO code

#### **lobbysteamid**

Returns a lobbynumber as int from few Source games or 0 if not in lobby.

#### **level**

Returns the the user's profile level, note that this runs a separate request because the profile level data isn't in the standard player summary output even though it should be. Which is also why it's not implemented as a separate class. You won't need this output and not the profile output

#### classmethod **from\_def**(*obj*)

Builds a profile object from a raw player summary object

#### **current\_game**

Returns a tuple of 3 elements (each of which may be None if not available): Current game app ID, server ip:port, misc. extra info (eg. game title)

class steam.user.**profile\_batch**(*sids*)

```
>>> profiles = steam.user.profile_batch(['76561198014028523', '76561198017493014'])
>>> for profile in profiles:
... profile.persona
...
u'Lagg'
u'Lich Buchannon'
```
class steam.user.**bans**(*sid*, *\*\*kwargs*)

```
>>> bans = steam.user.bans('76561197962899758')
>>> bans.vac
True
>>> bans.vac_count
1
>>> bans.days_unbanned
2708
```
#### **id64**

#### **community**

Community banned

#### **vac**

User is currently VAC banned

#### **vac\_count**

Number of VAC bans on record

#### **days\_unbanned**

Number of days since the last ban. Note that users without a ban on record will have this set to 0 so make sure to test bans.vac

#### **economy**

Economy ban status which is a string for whatever reason

#### **game\_count**

Number of bans in games, this includes CS:GO Overwatch bans

#### classmethod **from\_def**(*obj*)

class steam.user.**bans\_batch**(*sids*)

```
>>> bans_batch = steam.user.bans_batch(['76561197962899758', '76561198017493014'])
>>> for bans in bans_batch:
... '%s: %s' % (bans.id64, bans.vac)
...
'76561197962899758: True'
'76561198017493014: False'
```
#### class steam.user.**friend**(*friend\_dict*)

Class used to store friend obtained from GetFriendList.

#### **steamid**

Returns the 64 bit Steam ID

### **relationship**

Returns relationship qualifier

### **since**

Returns date when relationship was created as a localtime time.struct\_time

```
class steam.user.friend_list(sid, relationship='all', **kwargs)
```
Creates an iterator of friend objects fetched from given user's Steam ID. Allows for filtering by specyfing relationship argument in constructor, but API seems to always return items with friend relationship. Possible filter values: all, friend.

```
>>> friend_list = steam.user.friend_list('76561198014028523')
>>> friend_list.count
146
>>> for friend in friend_list:
```

```
... friend.steamid
...
76561197960299337
76561197960339433
(... and 144 more)
```
**count**

Returns number of friends

### **Steam Inventory Manager**

<span id="page-24-3"></span><span id="page-24-0"></span>High level item manager which scrapes data from <http://steamcommunity.com> instead of Steam API.

```
class steam.sim.inventory_context(user, **kwargs)
     Builds context data that is fetched from a user's inventory page
```
Fetches metadata of inventories for different games of given user:

```
>>> inventory_context = steam.sim.inventory_context('76561198017493014')
>>> inventory_context.apps
[u'570', u'753', u'251970', u'440', u'620']
>>> inventory_context.get(570)
{u'name': u'Dota 2', u'trade_permissions': u'FULL', u'rgContexts': ...}
```
This class also acts as an iterator of inventories:

```
>>> for game_inventory_ctx in inventory_context:
... game_inventory_ctx['name']
...
u'Team Fortress 2'
u'Dota 2'
u'Portal 2'
u'Steam'
u'Sins of a Dark Age'
```
Properties:

**ctx**

**apps**

Returns a list of valid app IDs

```
get(key)
```
Returns context data for a given app, can be an ID or a case insensitive name

<span id="page-24-2"></span>class steam.sim.**inventory**(*app*, *profile*, *schema=None*, *section=None*, *timeout=None*, *lang=None*) Takes [steam.sim.inventory\\_context](#page-24-1) and user id, and fetches data from given inventory:

```
>>> inventory = steam.sim.inventory(inventory_context.get(570), '76561198017493014')
>>> inventory.cells_total
650
```
This class also acts as an iterator yielding  $steam.sim.item$  objects:

```
>>> for item in inventory:
... item.full_name
...
```

```
u'Rattlebite'
u'Heavenly Guardian Skirt'
u'Gloried Horn of Druud'
...
```
#### Properties:

#### **cells\_total**

Returns the total amount of "cells" which in this case is just an amount of items

#### <span id="page-25-0"></span>class steam.sim.**item**(*theitem*, *context*)

Subclass of [steam.items.item](#page-14-0). It is used as output from [steam.sim.inventory](#page-24-2).

On top of properties inherited from  $steam.items.item$ , these are available:

#### **attributes**

Returns a list of attributes

#### **category**

Returns the category name that the item is a member of

#### **background\_color**

Returns the color associated with the item as a hex RGB tuple

#### **name**

#### **custom\_name**

#### **name\_color**

Returns the name color as an RGB tuple

#### **full\_name**

#### **hash\_name**

The URL-friendly identifier for the item. Generates its own approximation if one isn't available

#### **tool\_metadata**

#### **tags**

A list of tags attached to the item if applicable, format is subject to change

#### **tradable**

#### **craftable**

#### **quality**

Can't really trust presence of a schema here, but there is an ID sometimes

#### <span id="page-25-1"></span>**quantity**

#### **attributes**

#### **position**

#### **schema\_id**

This *will* return none if there is no schema ID, since it's a valve specific concept for the most part

```
type
```
**icon**

**image**

**id**

**slot\_name**

### <span id="page-26-0"></span>**appid**

Return the app ID that this item belongs to

#### class steam.sim.**item\_attribute**(*attribute*)

Subclass of *[steam.items.item\\_attribute](#page-16-0)*. It is used as output from [steam.sim.item.attributes\(\)](#page-25-1).

On top of properties inherited from [steam.items.item\\_attribute\(\)](#page-16-0), these are available:

#### **value\_type**

### **description**

### **description\_color**

Returns description color as an RGB tuple

#### **type**

**value**

### **VDF serializer**

<span id="page-28-1"></span><span id="page-28-0"></span>[VDF](https://wiki.teamfortress.com/wiki/WebAPI/VDF) is format similar to JSON or YAML, used by Valve to store data. This module mimics built-in json module and provides functions for serialization and deserialization of VDF files.

```
steam.vdf.dump(obj, stream)
```
Serializes *obj* as VDF formatted stream to *stream* object, encoded as UTF-16 by default.

```
>>> with open('dump.vdf', 'w') as file:
... vdf.dump({u"key": u"value", u"list": [1, 2, 3]}, file)
→ cat dump.vdf
"list"
{
"1" "1"
"2" "1"
"3" "1"
}
"key" "value"
```
steam.vdf.**dumps**(*obj*) Serializes *obj* as VDF formatted string, encoded as UTF-16 by default.

```
>>> vdf_obj = vdf.dumps({"key": "value", "list": [1, 2, 3]})
>>> vdf_obj.decode('utf-16')
u'\n "list"\n {\n "1" "1"\n "2" "1"\n "3" "1"\n }\n\n "key" "value"\n'
```
steam.vdf.**load**(*stream*)

Deserializes *stream* containing VDF document to Python object.

```
>>> with open('dump.vdf', 'r') as file:
... vdf.load(file)
...
{u'list': {u'1': u'1', u'3': u'1', u'2': u'1'}, u'key': u'value'}
```
steam.vdf.**loads**(*string*)

Deserializes *string* containing VDF document to Python object.

```
>>> vdf.loads('"list" { "a" "1" "b" "2" "c" "3" }')
{u'list': {u'a': u'1', u'c': u'3', u'b': u'2'}}
```
### A

account\_info (steam.items.item\_attribute attribute), [14](#page-17-0) app\_list (class in steam.apps), [10](#page-13-0) appid (steam.sim.item attribute), [22](#page-25-2) apps (steam.sim.inventory\_context attribute), [21](#page-24-3) asset item (class in steam.items), [15](#page-18-2) assets (class in steam.items), [14](#page-17-0) attributes (steam.items.item attribute), [11,](#page-14-1) [22](#page-25-2) attributes (steam.items.schema attribute), [10](#page-13-0) attributes (steam.sim.item attribute), [22](#page-25-2) available\_styles (steam.items.item attribute), [13](#page-16-1) avatar\_large (steam.user.profile attribute), [16](#page-19-1) avatar\_medium (steam.user.profile attribute), [16](#page-19-1) avatar\_small (steam.user.profile attribute), [16](#page-19-1)

# B

background\_color (steam.sim.item attribute), [22](#page-25-2) bans (class in steam.user), [17](#page-20-0) bans\_batch (class in steam.user), [18](#page-21-0) base price (steam.items.asset item attribute), [15](#page-18-2)

# C

capabilities (steam.items.item attribute), [13](#page-16-1) category (steam.sim.item attribute), [22](#page-25-2) cells\_total (steam.items.inventory attribute), [14](#page-17-0) cells\_total (steam.sim.inventory attribute), [22](#page-25-2) client\_url (steam.items.schema attribute), [10](#page-13-0) code (steam.loc.language attribute), [15](#page-18-2) comments\_enabled (steam.user.profile attribute), [17](#page-20-0) community (steam.user.bans attribute), [18](#page-21-0) configured (steam.user.profile attribute), [17](#page-20-0) contents (steam.items.item attribute), [12](#page-15-0) count (steam.user.friend\_list attribute), [19](#page-22-0) craft\_class (steam.items.item attribute), [12](#page-15-0) craft\_material\_type (steam.items.item attribute), [12](#page-15-0) craftable (steam.items.item attribute), [12](#page-15-0) craftable (steam.sim.item attribute), [22](#page-25-2) creation\_date (steam.user.profile attribute), [17](#page-20-0) ctx (steam.sim.inventory\_context attribute), [21](#page-24-3) current\_game (steam.user.profile attribute), [17](#page-20-0)

custom\_description (steam.items.item attribute), [12](#page-15-0) custom name (steam.items.item attribute), [12](#page-15-0) custom\_name (steam.sim.item attribute), [22](#page-25-2) cvar\_class (steam.items.item attribute), [12](#page-15-0) cvar\_class (steam.items.item\_attribute attribute), [13](#page-16-1)

# D

days\_unbanned (steam.user.bans attribute), [18](#page-21-0) description (steam.items.item attribute), [12](#page-15-0) description (steam.items.item\_attribute attribute), [13](#page-16-1) description (steam.sim.item\_attribute attribute), [23](#page-26-0) description color (steam.sim.item attribute attribute), [23](#page-26-0) dump() (in module steam.vdf), [25](#page-28-1) dumps() (in module steam.vdf), [25](#page-28-1)

# E

economy (steam.user.bans attribute), [18](#page-21-0) equipable\_classes (steam.items.item attribute), [11](#page-14-1) equipped (steam.items.item attribute), [11](#page-14-1)

### F

filename (steam.remote\_storage.ugc\_file attribute), [16](#page-19-1) FileNotFoundError (class in steam.remote\_storage), [16](#page-19-1) formatted description (steam.items.item attribute attribute), [13](#page-16-1) formatted\_value (steam.items.item\_attribute attribute), [13](#page-16-1) friend (class in steam.user), [18](#page-21-0) friend\_list (class in steam.user), [18](#page-21-0) from def() (steam.user.bans class method), [18](#page-21-0) from def() (steam.user.profile class method), [17](#page-20-0) full\_name (steam.items.item attribute), [12](#page-15-0) full\_name (steam.sim.item attribute), [22](#page-25-2)

# G

game\_count (steam.user.bans attribute), [18](#page-21-0) get() (steam.sim.inventory\_context method), [21](#page-24-3)

# H

hash name (steam.sim.item attribute), [22](#page-25-2) hidden (steam.items.item\_attribute attribute), [13](#page-16-1)

### I

icon (steam.items.item attribute), [11](#page-14-1) icon (steam.sim.item attribute), [22](#page-25-2) id (steam.items.item attribute), [12](#page-15-0) id (steam.items.item\_attribute attribute), [13](#page-16-1) id (steam.sim.item attribute), [22](#page-25-2) id32 (steam.user.profile attribute), [16](#page-19-1) id64 (steam.user.bans attribute), [18](#page-21-0) id64 (steam.user.profile attribute), [16](#page-19-1) image (steam.items.item attribute), [12](#page-15-0) image (steam.sim.item attribute), [22](#page-25-2) inventory (class in steam.items), [14](#page-17-0) inventory (class in steam.sim), [21](#page-24-3) inventory\_context (class in steam.sim), [21](#page-24-3) inventory\_token (steam.items.item attribute), [11](#page-14-1) item (class in steam.items), [11](#page-14-1) item (class in steam.sim), [22](#page-25-2) item attribute (class in steam.items), [13](#page-16-1) item\_attribute (class in steam.sim), [23](#page-26-0)

# K

kill\_eaters (steam.items.item attribute), [12](#page-15-0) kill\_ranks (steam.items.schema attribute), [11](#page-14-1) kill\_types (steam.items.schema attribute), [11](#page-14-1)

### L

language (class in steam.loc), [15](#page-18-2) language (steam.items.schema attribute), [10](#page-13-0) LanguageUnsupportedError (class in steam.loc), [15](#page-18-2) last online (steam.user.profile attribute), [17](#page-20-0) level (steam.items.item attribute), [12](#page-15-0) level (steam.user.profile attribute), [17](#page-20-0) load() (in module steam.vdf), [25](#page-28-1) loads() (in module steam.vdf), [25](#page-28-1) lobbysteamid (steam.user.profile attribute), [17](#page-20-0) location (steam.user.profile attribute), [17](#page-20-0)

### M

min\_level (steam.items.item attribute), [12](#page-15-0)

### N

name (steam.items.asset item attribute), [15](#page-18-2) name (steam.items.item attribute), [11](#page-14-1) name (steam.items.item\_attribute attribute), [13](#page-16-1) name (steam.loc.language attribute), [15](#page-18-2) name (steam.sim.item attribute), [22](#page-25-2) name\_color (steam.sim.item attribute), [22](#page-25-2)

# O

origin (steam.items.item attribute), [13](#page-16-1) original\_id (steam.items.item attribute), [12](#page-15-0) origins (steam.items.schema attribute), [10](#page-13-0)

### P

particle\_systems (steam.items.schema attribute), [10](#page-13-0) persona (steam.user.profile attribute), [16](#page-19-1) position (steam.items.item attribute), [11](#page-14-1) position (steam.sim.item attribute), [22](#page-25-2) price (steam.items.asset item attribute), [15](#page-18-2) primary\_group (steam.user.profile attribute), [17](#page-20-0) profile (class in steam.user), [16](#page-19-1) profile\_batch (class in steam.user), [17](#page-20-0) profile\_url (steam.user.profile attribute), [16](#page-19-1)

# $\Omega$

qualities (steam.items.schema attribute), [10](#page-13-0) quality (steam.items.item attribute), [11](#page-14-1) quality (steam.sim.item attribute), [22](#page-25-2) quantity (steam.items.item attribute), [12](#page-15-0) quantity (steam.sim.item attribute), [22](#page-25-2)

# R

rank (steam.items.item attribute), [12](#page-15-0) real\_name (steam.user.profile attribute), [17](#page-20-0) relationship (steam.user.friend attribute), [18](#page-21-0)

# S

schema (class in steam.items), [10](#page-13-0) schema id (steam.items.item attribute), [11](#page-14-1) schema\_id (steam.sim.item attribute), [22](#page-25-2) since (steam.user.friend attribute), [18](#page-21-0) size (steam.remote\_storage.ugc\_file attribute), [16](#page-19-1) slot\_name (steam.items.item attribute), [12](#page-15-0) slot\_name (steam.sim.item attribute), [22](#page-25-2) status (steam.user.profile attribute), [17](#page-20-0) steamid (steam.user.friend attribute), [18](#page-21-0) style (steam.items.item attribute), [13](#page-16-1)

# T

tags (steam.items.asset\_item attribute), [15](#page-18-2) tags (steam.items.assets attribute), [14](#page-17-0) tags (steam.sim.item attribute), [22](#page-25-2) tool\_metadata (steam.items.item attribute), [13](#page-16-1) tool\_metadata (steam.sim.item attribute), [22](#page-25-2) tradable (steam.items.item attribute), [12](#page-15-0) tradable (steam.sim.item attribute), [22](#page-25-2) type (steam.items.item attribute), [11](#page-14-1) type (steam.items.item\_attribute attribute), [13](#page-16-1) type (steam.sim.item attribute), [22](#page-25-2) type (steam.sim.item\_attribute attribute), [23](#page-26-0)

### U

ugc file (class in steam.remote storage), [16](#page-19-1) url (steam.remote\_storage.ugc\_file attribute), [16](#page-19-1)

# V

vac (steam.user.bans attribute), [18](#page-21-0) vac\_count (steam.user.bans attribute), [18](#page-21-0) value (steam.items.item\_attribute attribute), [13](#page-16-1) value (steam.sim.item\_attribute attribute), [23](#page-26-0) value\_float (steam.items.item\_attribute attribute), [13](#page-16-1) value\_int (steam.items.item\_attribute attribute), [13](#page-16-1) value\_type (steam.items.item\_attribute attribute), [13](#page-16-1) value\_type (steam.sim.item\_attribute attribute), [23](#page-26-0) vanity (steam.user.profile attribute), [16](#page-19-1) vanity\_url (class in steam.user), [16](#page-19-1) visibility (steam.user.profile attribute), [17](#page-20-0)